# <span id="page-0-0"></span>Package: golem (via r-universe)

August 27, 2024

Title A Framework for Robust Shiny Applications

Version 0.5.1

Description An opinionated framework for building a production-ready 'Shiny' application. This package contains a series of tools for building a robust 'Shiny' application from start to finish.

License MIT + file LICENSE

URL <https://thinkr-open.github.io/golem/>, <https://github.com/ThinkR-open/golem>

BugReports <https://github.com/ThinkR-open/golem/issues>

Depends  $R$  ( $>= 3.0$ )

**Imports** attempt  $(>= 0.3.0)$ , config, here, htmltools, rlang  $(>= 1.0.0)$ , shiny  $(>= 1.5.0)$ , utils, yaml

**Suggests** attachment  $(>= 0.3.2)$ , callr, cli  $(>= 2.0.0)$ , covr, crayon, desc, devtools, dockerfiler (>= 0.2.0), fs, httpuv, knitr, mockery, pkgbuild, pkgdown, pkgload (>= 1.3.0), processx, purrr, rcmdcheck, remotes, renv, rmarkdown, roxygen2, rsconnect, rstudioapi, sass, spelling, stringr, testthat (>= 3.0.0), tools, use this  $(>= 1.6.0)$ , with r

VignetteBuilder knitr

Config/testthat/edition 3

Config/testthat/parallel true

Encoding UTF-8

Language en-US

Roxygen list(markdown = TRUE)

RoxygenNote 7.3.2

Repository https://thinkr-open.r-universe.dev

RemoteUrl https://github.com/ThinkR-open/golem

RemoteRef HEAD

RemoteSha 629179665d933deaaec2df8c34ddd5b5e21235d5

# **Contents**

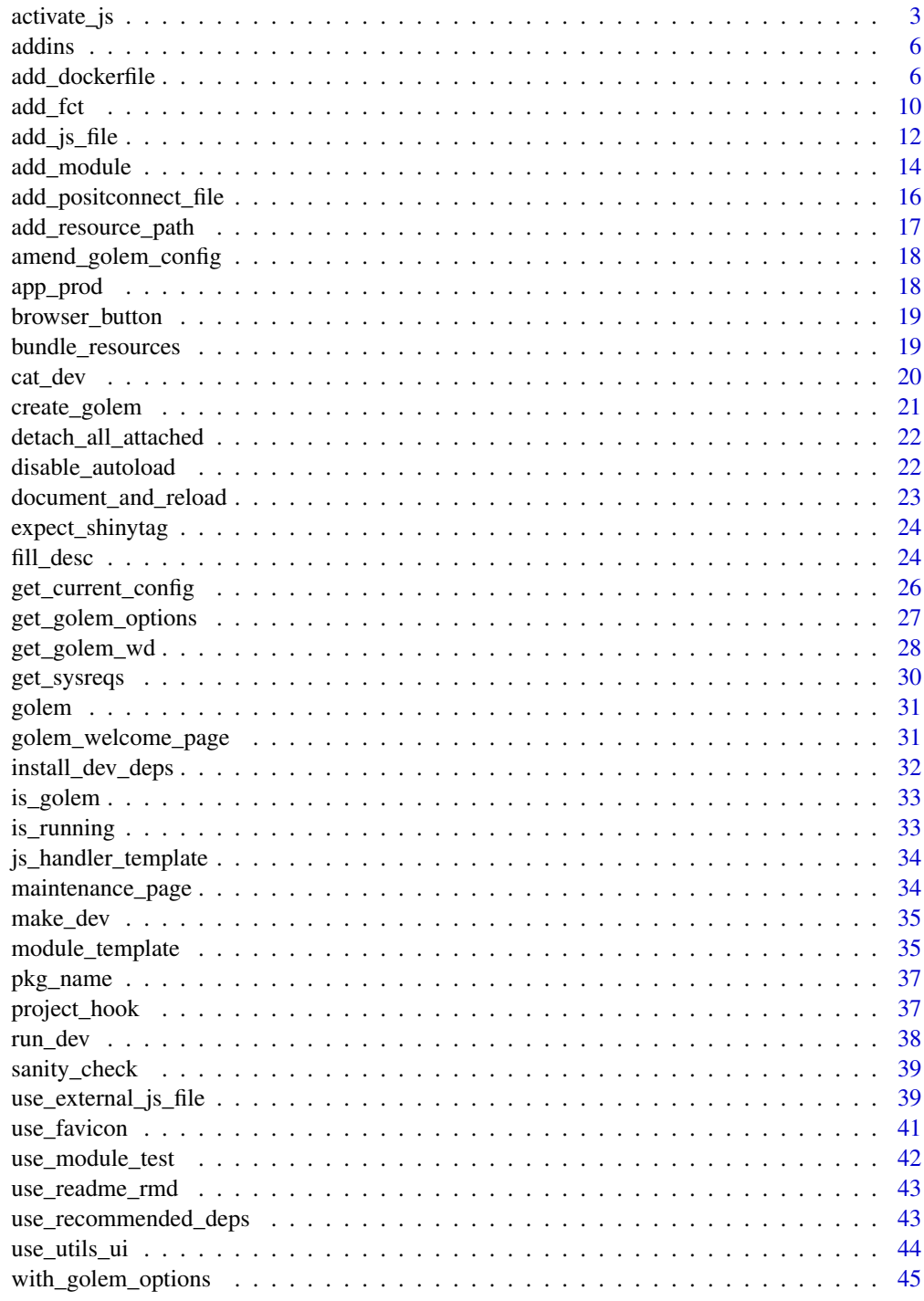

<span id="page-2-2"></span><span id="page-2-1"></span><span id="page-2-0"></span>

activate\_js is used to insert directly some JavaScript functions in your golem. By default bundle\_ressources() load these function automatically for you.

# Usage

activate\_js()

```
invoke_js(fun, ..., session = shiny::getDefaultReactiveDomain())
```
# Arguments

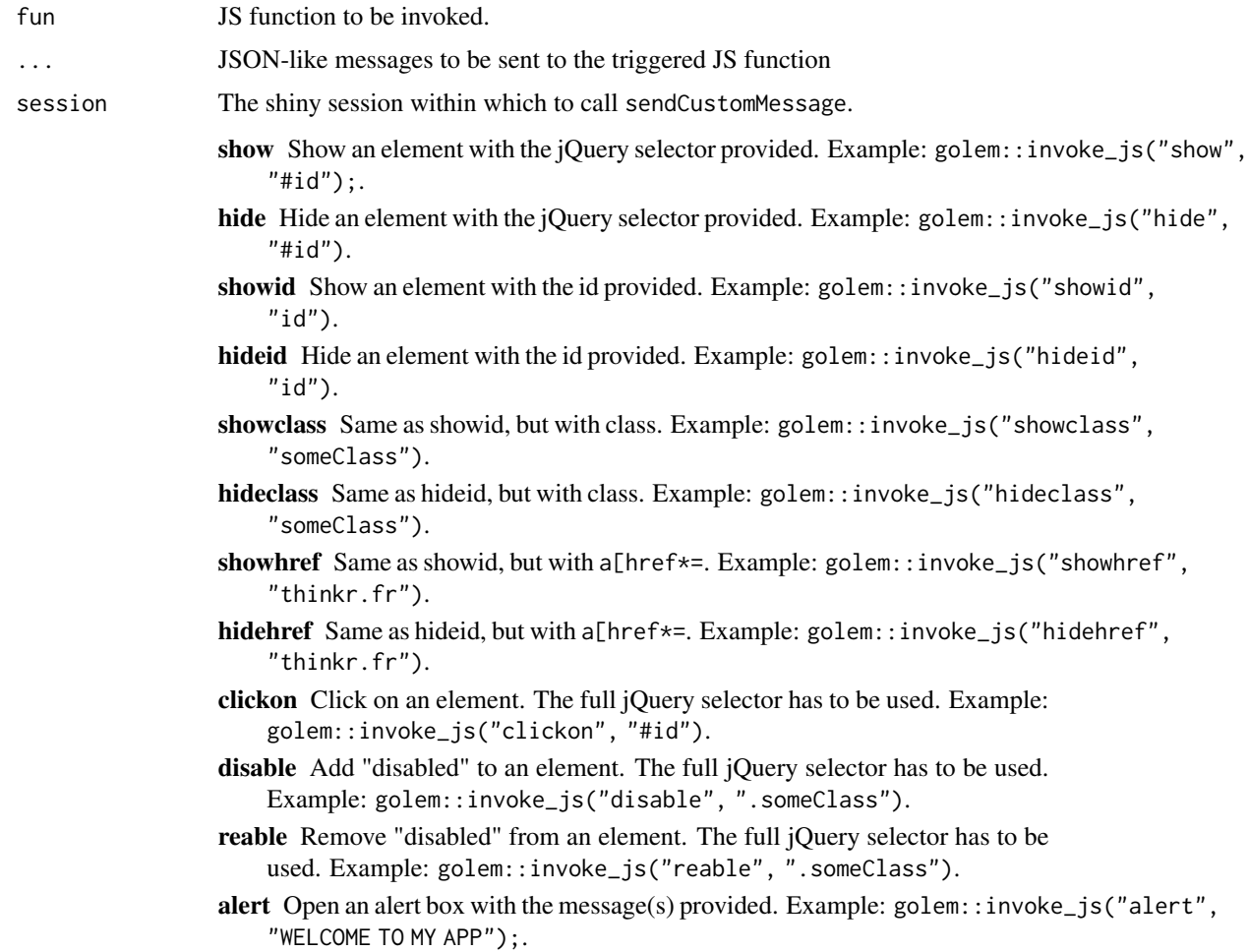

- prompt Open a prompt box with the message(s) provided. This function takes a list with message and id list (message =  $"$ , id =  $"$ ). The output of the prompt will be sent to input\$id. Example: golem::invoke\_js("prompt", list(message ="what's your name?", id = "name") ).
- confirm Open a confirm box with the message provided. This function takes a list with message and id list (message =  $"$ , id =  $"$ ). The output of the prompt will be sent to input\$id. Example: golem::invoke\_js("confirm", list(message ="Are you sure you want to do that?", id = "name") ).

#### Details

These JavaScript functions can be called from the server with invoke\_js. invoke\_js can also be used to launch any JS function created inside a Shiny JavaScript handler.

#### Value

Used for side-effects.

#### Examples

```
if (interactive()) {
 library(shiny)
 ui <- fluidPage(
   golem::activate_js(), # already loaded in your golem by `bundle_resources()`
   fluidRow(
     actionButton(inputId = "hidebutton1", label = "hide button1"),
     actionButton(inputId = "showbutton1", label = "show button1"),actionButton(inputId = "button1", label = "button1")),
    fluidRow(
     actionButton(inputId = "hideclassA", label = "hide class A"),
     actionButton(inputId = "showclassA", label = "show class A").actionButton(inputId = "buttonA1", label = "button A1", class = "A"),actionButton(inputId = "buttonA2", label = "button A2", class = "A"),actionButton(inputId = "buttonA3", label = "button A3", class = "A")
   ),
    fluidRow(
    actionButton(inputId = "clickhide", label = "click on 'hide button1' and 'hide class A'"),
    actionButton(inputId = "clickshow", label = "click on 'show button1' and 'show class A'")
    ),
    fluidRow(
     actionButton(inputId = "disableA", label = "disable class A"),
     actionButton(inputId = "reableA", label = "reable class A")
   ),
    fluidRow(
      actionButton(inputId = "alertbutton", label = "aler.)actionButton(inputId = "promptbutton", label = "prompt button"),actionButton(inputId = "confirmbutton", label = "confirm button")
   )
 \lambda
```
server <- function(input, output, session) {

}

```
observeEvent(input$hidebutton1, {
    golem::invoke_js("hideid", "button1")
  })
  observeEvent(input$showbutton1, {
    golem::invoke_js("showid", "button1")
  })
  observeEvent(input$hideclassA, {
    golem::invoke_js("hideclass", "A")
  })
  observeEvent(input$showclassA, {
    golem::invoke_js("showclass", "A")
  })
  observeEvent(input$clickhide, {
    golem::invoke_js("clickon", "#hidebutton1")
    golem::invoke_js("clickon", "#hideclassA")
  })
  observeEvent(input$clickshow, {
    golem::invoke_js("clickon", "#showbutton1")
    golem::invoke_js("clickon", "#showclassA")
  })
  observeEvent(input$disableA, {
    golem::invoke_js("disable", ".A")
  })
  observeEvent(input$reableA, {
    golem::invoke_js("reable", ".A")
  })
  observeEvent(input$alertbutton, {
    golem::invoke_js("alert", "ALERT!!")
  })
  observeEvent(input$promptbutton, {
    golem::invoke_js("prompt", list(message = "what's your name?", id = "name"))
  })
  observeEvent(input$name, {
   message(paste("input$name", input$name))
  })
  observeEvent(input$confirmbutton, {
    golem::invoke_js("confirm", list(message = "Are you sure?", id = "sure"))
  })
  observeEvent(input$sure, {
   message(paste("input$sure", input$sure))
  })
}
shinyApp(ui, server)
```
<span id="page-5-0"></span>

insert\_ns() takes a selected character vector and wrap it in ns() The series of  $go_to.*()$  addins help you go to common files used in developing a {golem} application.

#### Usage

```
insert_ns()
go_to_start(wd = golem::get_golem_wd())
go_to_dev(wd = golem::get_golem_wd())
go_to_deploy(wd = golem::get_golem_wd())
go_to_run_dev(wd = golem::get_golem_wd())
go_to_app_ui(wd = golem::get_golem_wd())
go_to_app_server(wd = golem::get_golem_wd())
go_to_run_app(wd = golem::get_golem_wd())
```
#### **Arguments**

wd The working directory of the {golem} application.

add\_dockerfile *Create a Dockerfile for your App*

#### Description

Build a container containing your Shiny App. add\_dockerfile() and add\_dockerfile\_with\_renv() and add\_dockerfile\_with\_renv() creates a generic Dockerfile, while add\_dockerfile\_shinyproxy(), add\_dockerfile\_with\_renv\_shinyproxy() , add\_dockerfile\_with\_renv\_shinyproxy() and add\_dockerfile\_heroku() creates platform specific Dockerfile.

add\_dockerfile 7

```
add_dockerfile(
  path = "DESCRIPTION",
  output = "Dockerfile",
  pkg = get_golem_wd(),
  from = paste0("rocker/verse:", R.Version()$major, ".", R.Version()$minor),
  as = NULL,port = 80,
  host = "0.0.0.0",
  sysreqs = TRUE,
  repos = c(CRAN = "https://cran.rstudio.com/"),
  expand = FALSE,open = TRUE,update\_tar\_gz = TRUE,build_golem_from_source = TRUE,
  extra_sysreqs = NULL
\lambdaadd_dockerfile_shinyproxy(
  path = "DESCRIPTION",
  output = "Dockerfile",
 pkg = get\_golem_wd(),
  from = paste0("rocker/verse:", R.Version()$major, ".", R.Version()$minor),
  as = NULL,sysreqs = TRUE,
  repos = c(CRAN = "https://cran.rstudio.com/"),
  expand = FALSE,open = TRUE,
  update\_tar\_gz = TRUE,build_golem_from_source = TRUE,
  extra_sysreqs = NULL
\lambdaadd_dockerfile_heroku(
  path = "DESCRIPTION",
  output = "Dockerfile",
  pkg = get\_golem_wd(),
  from = paste0("rocker/verse:", R.Version()$major, ".", R.Version()$minor),
  as = NULL,sysreqs = TRUE,repos = c(CRAN = "https://cran.rstudio.com/"),
  expand = FALSE,open = TRUE,
  update\_tar\_gz = TRUE,build_golem_from_source = TRUE,
  extra_sysreqs = NULL
\lambda
```

```
add_dockerfile_with_renv(
  source_folder = get_golem_wd(),
  lockfile = NULL,
 output_dir = fs::path(tempdir(), "deploy"),
  distro = "focal",
  from = "rocker/verse",
 as = NULL,sysreqs = TRUE,
  port = 80,
 host = "0.0.0.0",repos = c(CRAN = "https://cran.rstudio.com/"),
  expand = FALSE,open = TRUE,document = TRUE,extra_sysreqs = NULL,
 update_tar_gz = TRUE,
 dockerfile_cmd = NULL,
 user = "rstudio",
  ...
\lambdaadd_dockerfile_with_renv_shinyproxy(
  source_folder = get_golem_wd(),
  lockfile = NULL,
 output_dir = fs::path(tempdir(), "deploy"),
 distro = "focal",
  from = "rocker/verse",
  as = NULL,sysregs = TRUE,repos = c(CRAN = "https://cran.rstudio.com/"),
  expand = FALSE,extra_sysreqs = NULL,
 open = TRUE,document = TRUE,
  update\_tar\_gz = TRUE,user = "rstudio",
  ...
\mathcal{L}add_dockerfile_with_renv_heroku(
  source_folder = get_golem_wd(),
 lockfile = NULL,
 output_dir = fs::path(tempdir(), "deploy"),
 distro = "focal",
  from = "rocker/verse",
  as = NULL,sysreqs = TRUE,
  repos = c(CRAN = "https://cran.rstudio.com/"),
```
# <span id="page-8-0"></span>add\_dockerfile 9

```
expand = FALSE,
  extra_sysreqs = NULL,
  open = \overline{TRUE},
  document = TRUE,user = "rstudio",update_tar_gz = TRUE,
   ...
\overline{\phantom{a}}
```
# Arguments

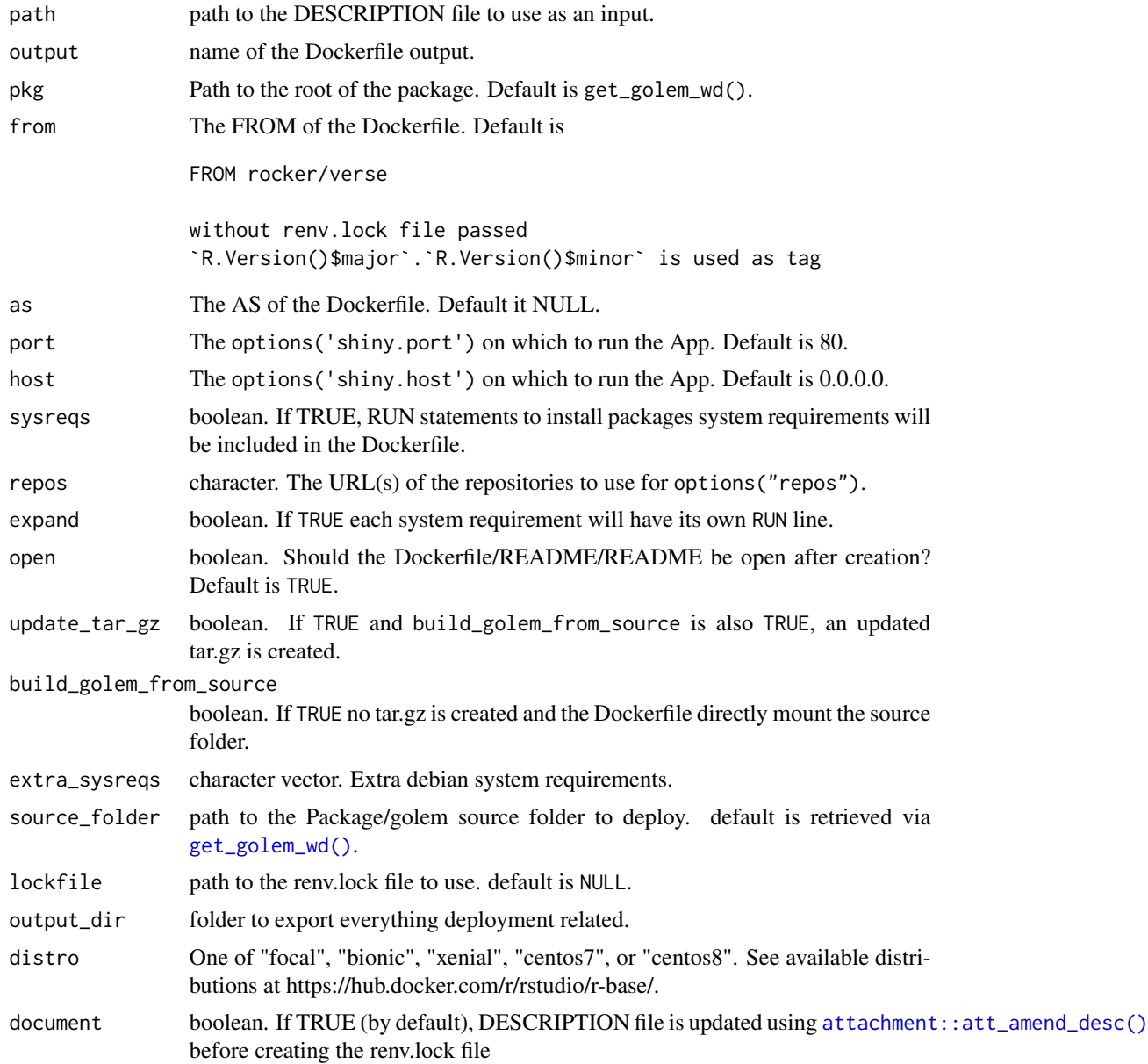

<span id="page-9-0"></span>10 add\_fct

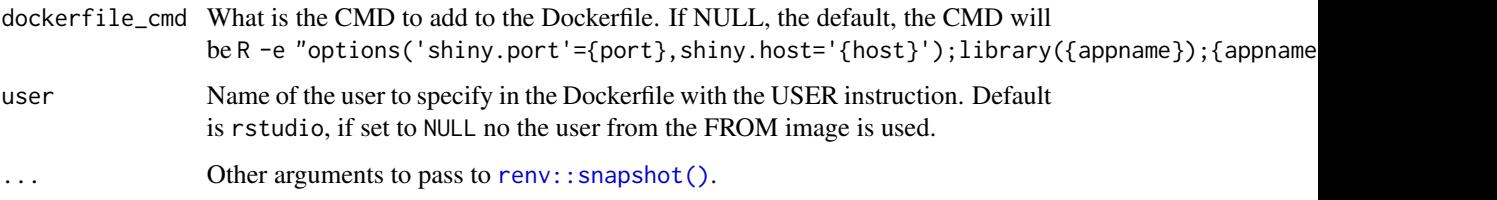

#### Value

The {dockerfiler} object, invisibly.

#### Examples

```
# Add a standard Dockerfile
if (interactive() & requireNamespace("dockerfiler")) {
  add_dockerfile()
}
# Crete a 'deploy' folder containing everything needed to deploy
# the golem using docker based on {renv}
if (interactive() & requireNamespace("dockerfiler")) {
  add_dockerfile_with_renv(
    # lockfile = "renv.lock", # uncomment to use existing renv.lock file
    output_dir = "deploy"
  )
}
# Add a Dockerfile for ShinyProxy
if (interactive() & requireNamespace("dockerfiler")) {
  add_dockerfile_shinyproxy()
}
# Crete a 'deploy' folder containing everything needed to deploy
# the golem with ShinyProxy using docker based on {renv}
if (interactive() & requireNamespace("dockerfiler")) {
  add_dockerfile_with_renv(
    # lockfile = "renv.lock",# uncomment to use existing renv.lock file
    output_dir = "deploy"
 )
}
# Add a Dockerfile for Heroku
if (interactive() & requireNamespace("dockerfiler")) {
  add_dockerfile_heroku()
}
```
add\_fct 11

# Description

These functions add files in the R/ folder that starts either with fct\_ (short for function) or with utils\_.

# Usage

```
add_fct(
  name,
 module = NULL,
 pkg = get_golem_wd(),
  open = TRUE,dir_create = TRUE,
  with_test = FALSE
\mathcal{L}add_utils(
  name,
 module = NULL,
 pkg = get_golem_wd(),
 open = TRUE,dir_create = TRUE,
 with_test = FALSE
)
add_r6(
 name,
 module = NULL,
 pkg = get_golem_wd(),
 open = TRUE,
  dir_create = TRUE,
 with_test = FALSE
\mathcal{L}
```
# Arguments

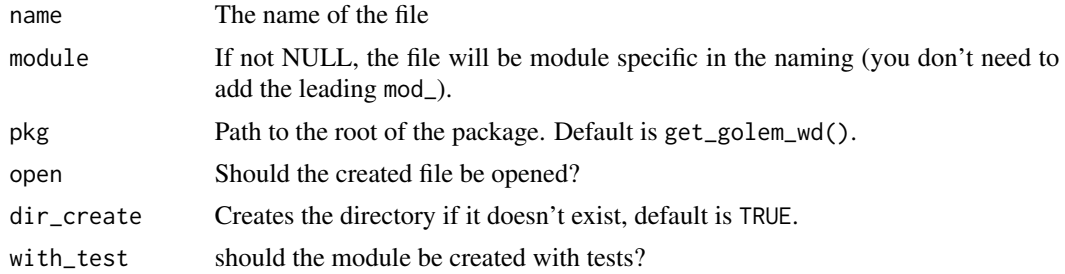

# Value

The path to the file, invisibly.

<span id="page-11-0"></span>add\_js\_file *Create Files*

# <span id="page-11-1"></span>Description

These functions create files inside the inst/app folder.

```
add_js_file(
  name,
 pkg = get_golem_wd(),
 dir = "inst/app/www",
 open = TRUE,dir_create = TRUE,
 with_doc_ready = TRUE,
  template = golem::js_template,
  ...
\mathcal{L}add_js_handler(
  name,
  pkg = get_golem_wd(),
 dir = "inst/app/www",
  open = TRUE,dir_create = TRUE,
  template = golem::js_handler_template,
  ...
\mathcal{L}add_js_input_binding(
  name,
 pkg = get_golem_wd(),
 dir = "inst/app/www",
  open = TRUE,
  dir_create = TRUE,
  initialize = FALSE,
  dev = FALSE,events = list(name = "click", rate_policy = FALSE)
)
add_js_output_binding(
  name,
 pkg = get_golem_wd(),
 dir = "inst/app/www",
  open = TRUE,dir_create = TRUE
```

```
add_js_file 13
```

```
\mathcal{L}add_css_file(
  name,
 pkg = get_golem_wd(),
 dir = "inst/app/www",
 open = TRUE,dir_create = TRUE,
  template = golem::css_template,
  ...
\mathcal{L}add_sass_file(
  name,
 pkg = get_golem_wd(),
  dir = "inst/app/www",
  open = TRUE,
  dir_create = TRUE,
  template = golem::sass_template,
  ...
\mathcal{L}add_empty_file(
  name,
  pkg = get_golem_wd(),
  dir = "inst/app/www",open = TRUE,dir_create = TRUE,
  template = golem::empty_template,
  ...
\mathcal{L}add_html_template(
  name = "template.html",
  pkg = get_golem_wd(),
 dir = "inst/app/www",
  open = TRUE,dir_create = TRUE
\lambdaadd_partial_html_template(
  name = "partial_template.html",
 pkg = get_golem_wd(),
 dir = "inst/app/www",open = TRUE,dir_create = TRUE
)
```
<span id="page-13-0"></span>add\_ui\_server\_files(pkg = get\_golem\_wd(), dir = "inst/app", dir\_create = TRUE)

# Arguments

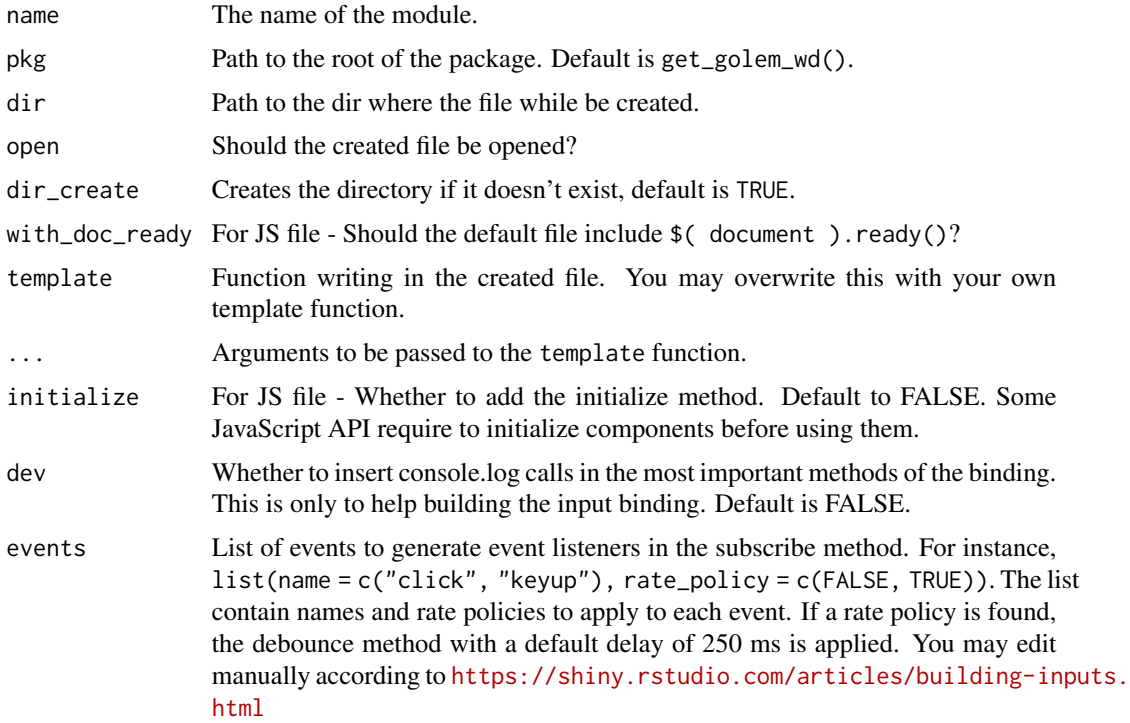

# Value

The path to the file, invisibly.

#### Note

add\_ui\_server\_files will be deprecated in future version of {golem}

## See Also

[js\\_template](#page-33-1), [js\\_handler\\_template](#page-33-2), and [css\\_template](#page-33-1)

<span id="page-13-1"></span>add\_module *Create a module*

# Description

This function creates a module inside the R/ folder, based on a specific module structure. This function can be used outside of a {golem} project.

# <span id="page-14-0"></span>add\_module 15

# Usage

```
add_module(
 name,
 pkg = get_golem_wd(),
 open = TRUE,dir_create = TRUE,
 fct = NULL,utils = NULL,
 r6 = NULL,js = NULL,
  js_handler = NULL,
 export = FALSE,module_template = golem::module_template,
 with_test = FALSE,
  ...
\mathcal{L}
```
# Arguments

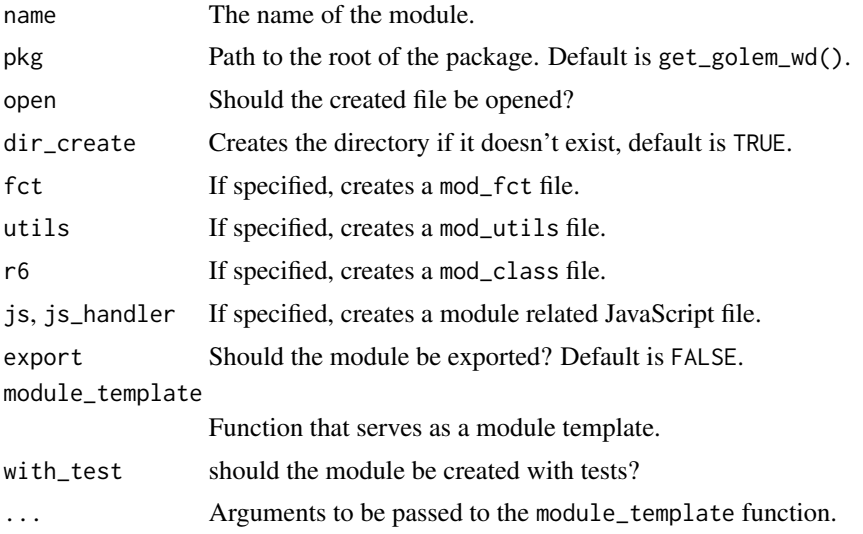

# Value

The path to the file, invisibly.

# Note

This function will prefix the name argument with mod\_.

# See Also

[module\\_template\(\)](#page-34-1)

<span id="page-15-1"></span><span id="page-15-0"></span>add\_positconnect\_file *Add an* app.R *at the root of your package to deploy on RStudio Connect*

#### Description

Additionally, adds a .rscignore at the root of the {golem} project if the rsconnect package version is  $> = 0.8.25$ .

#### Usage

```
add_positconnect_file(pkg = get_golem_wd(), open = TRUE)
add_rstudioconnect_file(pkg = get_golem_wd(), open = TRUE)
add_shinyappsio_file(pkg = get_golem_wd(), open = TRUE)
add_shinyserver_file(pkg = get_golem_wd(), open = TRUE)
add_rscignore_file(pkg = get_golem_wd(), open = TRUE)
```
#### Arguments

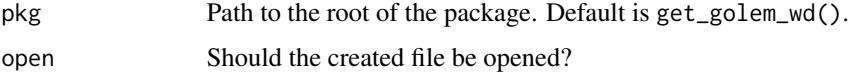

#### Value

Side-effect functions for file creation returning the path to the file, invisibly.

#### List of excluded files in .rscignore

- .here
- CODE\_OF\_CONDUCT.md
- LICENSE{.md}
- LICENCE{.md}
- NEWS{.md}
- README{.md,.Rmd,.HTML}
- dev
- man
- tests
- vignettes

# <span id="page-16-0"></span>Note

In previous versions, this function was called add\_rconnect\_file.

add\_rstudioconnect\_file is now deprecated; replace by [add\\_positconnect\\_file\(\)](#page-15-1).

# Examples

```
# Add a file for Connect
if (interactive()) {
  add_positconnect_file()
}
# Add a file for Shiny Server
if (interactive()) {
  add_shinyserver_file()
}
# Add a file for Shinyapps.io
if (interactive()) {
  add_shinyappsio_file()
}
```
add\_resource\_path *Add resource path*

# Description

Add resource path

# Usage

```
add_resource_path(prefix, directoryPath, warn_empty = FALSE)
```
# Arguments

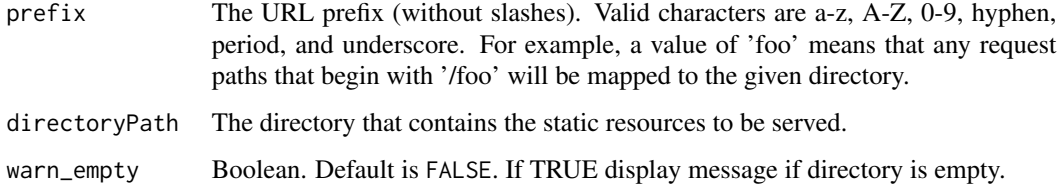

# Value

Used for side effects.

<span id="page-17-0"></span>amend\_golem\_config *Amend golem config file*

# Description

Amend golem config file

# Usage

```
amend_golem_config(
 key,
 value,
 config = "default",
 pkg = golem::pkg_path(),
  talkative = TRUE
)
```
# Arguments

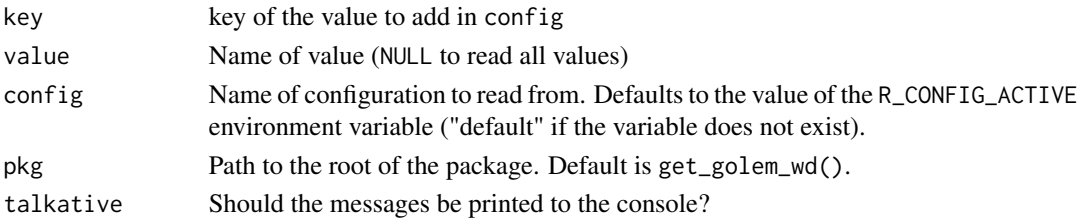

# Value

Used for side effects.

app\_prod *Is the app in dev mode or prod mode?*

# Description

Is the app in dev mode or prod mode?

#### Usage

app\_prod()

app\_dev()

#### Value

TRUE or FALSE depending on the status of getOption( "golem.app.prod")

<span id="page-18-0"></span>browser\_button *Insert an hidden browser button*

#### Description

See <https://rtask.thinkr.fr/a-little-trick-for-debugging-shiny/> for more context.

#### Usage

```
browser_button()
```
#### Value

Used for side effects. Prints the code to the console.

bundle\_resources *Automatically serve golem external resources*

# Description

This function is a wrapper around htmltools::htmlDependency that automatically bundles the CSS and JavaScript files in inst/app/www and which are created by golem::add\_css\_file() , golem::add\_js\_file() and golem::add\_js\_handler().

```
bundle_resources(
 path,
  app_title,
  name = "golem_resources",
 version = "0.0.1",meta = NULL,
 head = NULL,
  attachment = NULL,
 package = NULL,
  all_files = TRUE,
  app_builder = "golem",
 with_sparkles = FALSE
)
```
# <span id="page-19-0"></span>Arguments

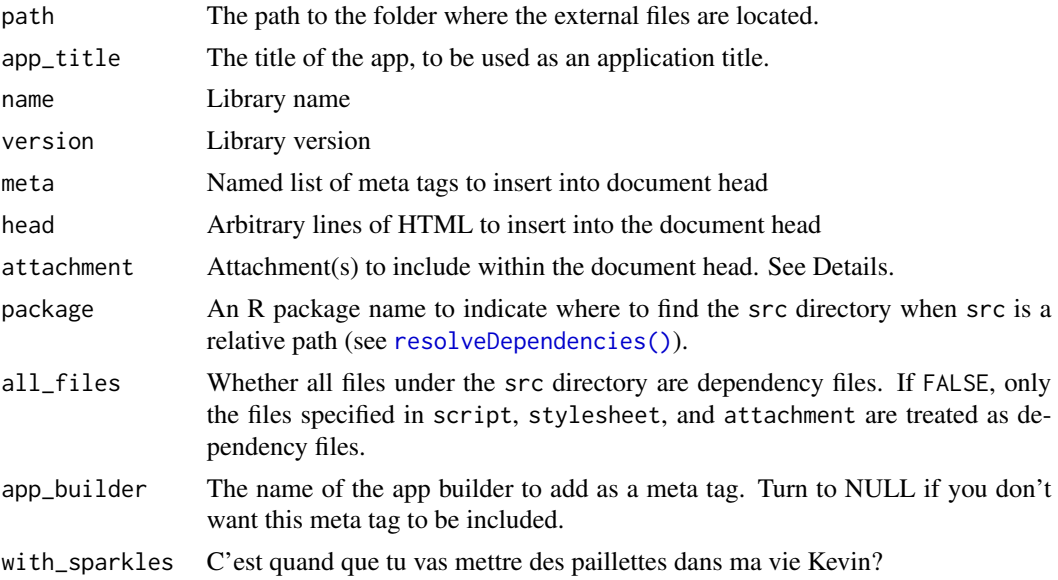

# Details

This function also preload [activate\\_js\(\)](#page-2-1) which allows to use preconfigured JavaScript functions via [invoke\\_js\(\)](#page-2-2).

# Value

an htmlDependency

cat\_dev *Functions already made dev dependent*

# Description

This functions will be run only if golem::app\_dev() returns TRUE.

```
cat_dev(...)
print_dev(...)
message_dev(...)
warning_dev(...)
browser_dev(...)
```
# <span id="page-20-0"></span>create\_golem 21

# Arguments

... R objects (see 'Details' for the types of objects allowed).

# Value

A modified function.

create\_golem *Create a package for a Shiny App using* {golem}

# Description

Create a package for a Shiny App using {golem}

# Usage

```
create_golem(
 path,
 check_name = TRUE,
 open = TRUE,overwrite = FALSE,
 package_name = basename(normalizePath(path, mustWork = FALSE)),
 without_comments = FALSE,
 project_hook = golem::project_hook,
 with\_git = FALSE,...
\mathcal{L}
```
## Arguments

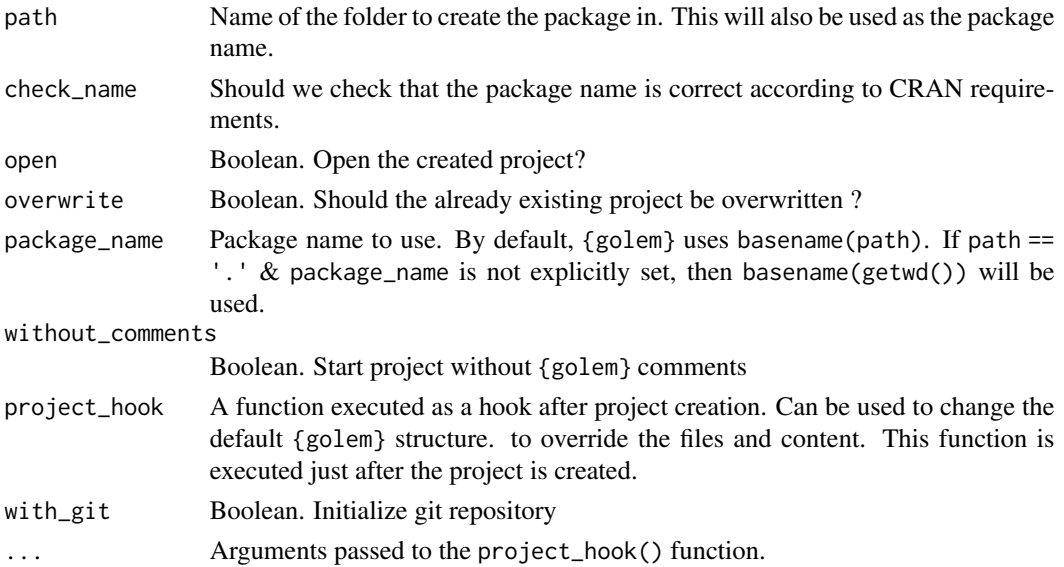

# <span id="page-21-0"></span>Value

The path, invisibly.

#### Note

For compatibility issue, this function turns options(shiny.autoload.r) to FALSE. See https://github.com/ThinkRopen/golem/issues/468 for more background.

detach\_all\_attached *Detach all attached package*

## Description

Detach all attached package

#### Usage

detach\_all\_attached()

# Value

TRUE, invisibly.

disable\_autoload *Disabling Shiny Autoload of R Scripts*

# Description

Disabling Shiny Autoload of R Scripts

## Usage

disable\_autoload(pkg = get\_golem\_wd())

# Arguments

pkg Path to the root of the package. Default is get\_golem\_wd().

#### Value

The path to the file, invisibly.

# Examples

```
if (interactive()) {
 disable_autoload()
}
```
<span id="page-22-0"></span>document\_and\_reload *Document and reload your package*

# Description

This function calls rstudioapi::documentSaveAll(), roxygen2::roxygenise() and pkgload::load\_all().

#### Usage

```
document_and_reload(
 pkg = get_golem_wd(),
 roclets = NULL,
  load_code = NULL,
 clean = FALSE,
  export_all = FALSE,
 helpers = FALSE,
  attach_testthat = FALSE,
  ...
)
```
# Arguments

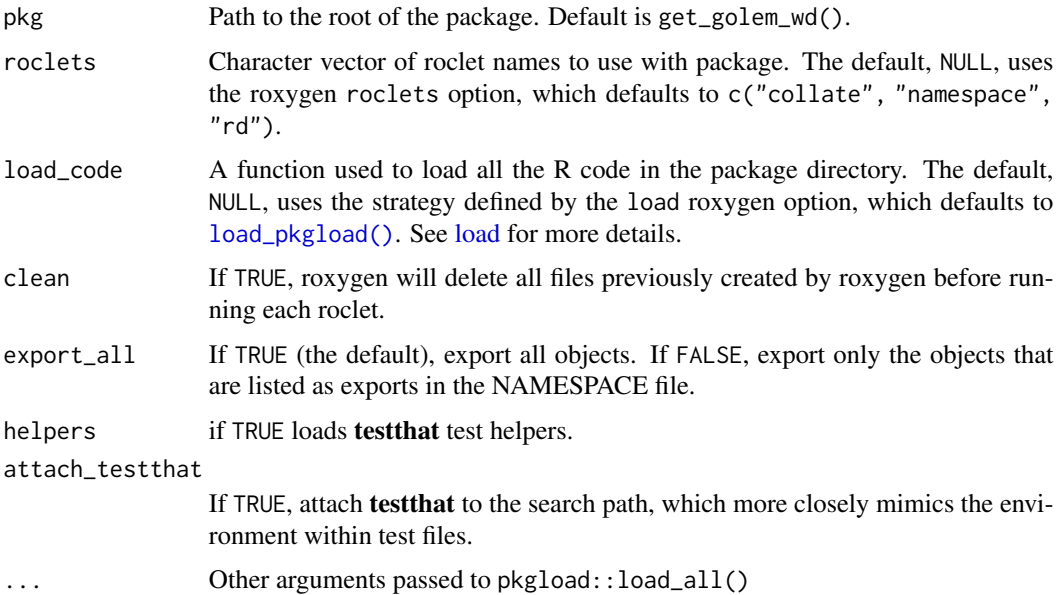

# Value

Used for side-effects

<span id="page-23-0"></span>These functions are designed to be used inside the tests in your Shiny app package.

#### Usage

```
expect_shinytag(object)
expect_shinytaglist(object)
expect_html_equal(ui, html, ...)
expect_running(sleep, R_path = NULL)
```
## Arguments

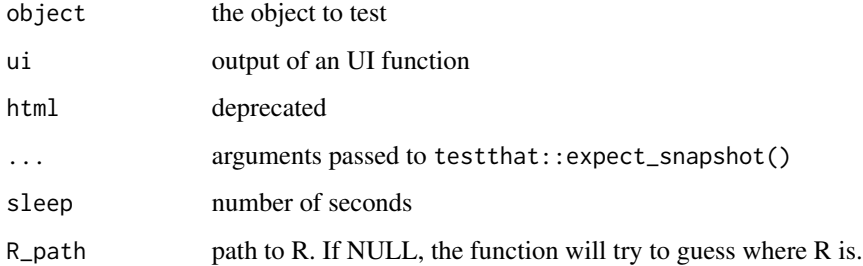

# Value

A testthat result.

fill\_desc *Fill your* DESCRIPTION *file*

#### Description

Generates a standard DESCRIPTION file as used in R packages. Also sets a series of global options inside golem-config.yml that will be reused inside {golem} (see set\_options and [set\\_golem\\_options\(\)](#page-27-2) for details).

#### <span id="page-24-0"></span>fill\_desc 25

# Usage

```
fill_desc(
 pkg_name,
 pkg_title,
 pkg_description,
 authors = person(given = NULL, family = NULL, email = NULL, role = NULL, comment =
    NULL),
  repo\_url = NULL,pkg_version = "0.0.0.9000",
 pkg = get_golem_wd(),
  author_first_name = NULL,
  author_last_name = NULL,
  author\_email = NULL,author_orcid = NULL,
  set_options = TRUE
\mathcal{L}
```
# Arguments

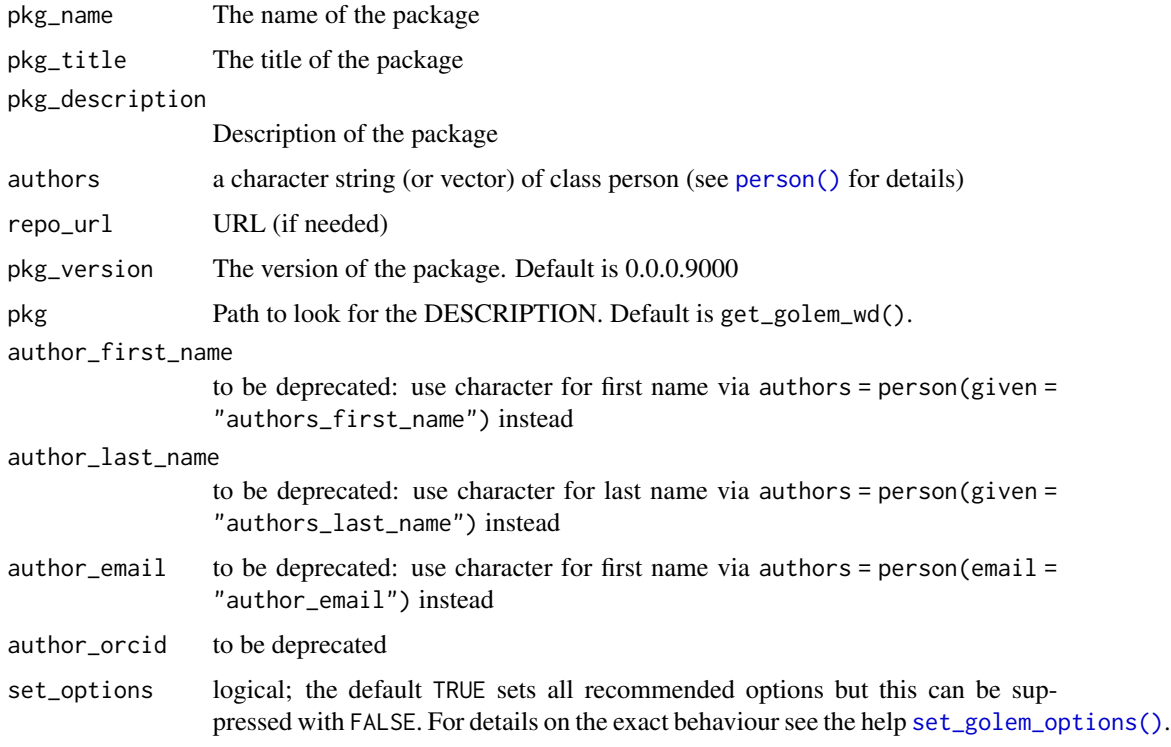

# Value

The {desc} object, invisibly.

<span id="page-25-0"></span>get\_current\_config *Return path to the* {golem} *config-file*

#### **Description**

This function tries to find the path to the {golem} config-file currently used. If the config-file is not found, the user is asked if they want to set parts of the {golem} skeleton. This includes default versions of "R/app\_config" and "inst/golem-config.yml" (assuming that the user tries to convert the directory to a {golem} based shiny App).

#### Usage

 $get\_current\_config(path = getwd())$ 

#### Arguments

path character string giving the path to start looking for the config; the usual value is the {golem}-package top-level directory but a user supplied config is now supported (see **Details** for how to use this feature).

#### Details

In most cases this function simply returns the path to the default golem-config file located under "inst/golem-config.yml". That config comes in yml-format, see the [Engineering Production-Grade](https://engineering-shiny.org/golem.html?q=config#golem-config) [Shiny Apps](https://engineering-shiny.org/golem.html?q=config#golem-config) for further details on its format and how to set options therein.

Advanced app developers may benefit from having an additional user config-file. This is achieved by copying the file to the new location and setting a new path pointing to this file. The path is altered inside the app\_sys()-call of the file "R/app\_config.R" to point to the (relative to inst/) location of the user-config i.e. change

```
# Modify this if your config file is somewhere else
file = app_sys("golem-config.yml")
```
to

```
# Modify this if your config file is somewhere else
file = app_sys("configs/user-golem-config.yml")
```
## **NOTE**

- the path to the config is changed relative to *inst/* from *inst/golem-config.yml* to *inst/configs/usergolem-config.yml*
- if both, the default config *and* user config files exists (and the path is set correctly for the latter), an error is thrown due to ambiguity: in this case simply rename/delete the default config or change the entry in "R/app\_config.R" back to app\_sys("golem-config.yml") to point to the default location

# <span id="page-26-0"></span>Value

character string giving the path to the {golem} config-file

get\_golem\_options *Get all or one golem options*

#### Description

This function is to be used inside the server and UI from your app, in order to call the parameters passed to run\_app().

#### Usage

get\_golem\_options(which = NULL)

#### Arguments

which NULL (default), or the name of an option

#### Value

The value of the option.

#### Examples

```
# Define and use golem_options
if (interactive()) {
 # 1. Pass parameters directly to `run_app`
 run_app(
   title = "My Golem App",
   content = "something"
 \lambda# 2. Get the values
 # 2.1 from the UI side
 h1(get_golem_options("title"))
 # 2.2 from the server-side
 output$param <- renderPrint({
   paste("param content = ", get_golem_options("content"))
 })
 output$param_full <- renderPrint({
   get_golem_options() # list of all golem options as a list.
 })
```

```
# 3. If needed, to set default value, edit `run_app` like this :
 run_app <- function(
 title = "this",
 content = "that",
  ...
 ) {
   with_golem_options(
     app = shipApp(ui = app\_ui,server = app_server
     ),
     golem_opts = list(
       title = title,
        content = content,
        ...
     )
   )
 }
}
```
<span id="page-27-1"></span>get\_golem\_wd {golem} *options*

#### <span id="page-27-2"></span>Description

Set and get a series of options to be used with {golem}. These options are found inside the golem-config.yml file, found in most cases inside the inst folder.

```
get_golem_wd(use_parent = TRUE, pkg = golem::pkg_path())
get_golem_name(
 config = Sys.getenv("GOLEM_CONFIG_ACTIVE", Sys.getenv("R_CONFIG_ACTIVE", "default")),
 use_parent = TRUE,
 pkg = golem::pkg_path()
\lambdaget_golem_version(
 config = Sys.getenv("GOLEM_CONFIG_ACTIVE", Sys.getenv("R_CONFIG_ACTIVE", "default")),
 use_parent = TRUE,
 pkg = golem::pkg_path()
\lambdaset_golem_wd(
  golem_wd = golem::pkg_path(),
 pkg = golem::pkg_path(),
```
<span id="page-27-0"></span>

```
talkative = TRUE
\lambdaset_golem_name(
  name = golem::pkg_name(),
 pkg = golem::pkg_path(),
  talkative = TRUE,
 old_name = golem::pkg_name()
\lambdaset_golem_version(
  version = golem::pkg_version(),
 pkg = golem::pkg_path(),
 talkative = TRUE
)
set_golem_options(
  golem_name = golem::pkg_name(),
 golem_version = golem::pkg_version(),
  golem_wd = golem::pkg_path(),
  app_prod = FALSE,
  talkative = TRUE,
  config_file = golem::get_current_config(golem_wd)
)
```
# Arguments

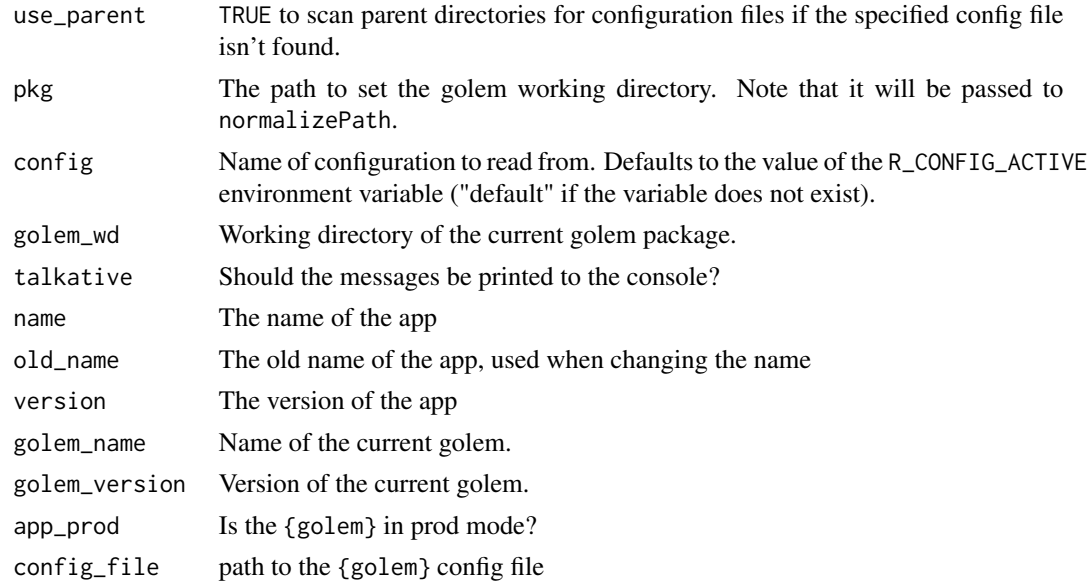

# Value

Used for side-effects for the setters, and values from the config in the getters.

# <span id="page-29-0"></span>Set Functions

- set\_golem\_options() sets all the options, with the defaults from the functions below.
- set\_golem\_wd() defaults to golem::golem\_wd(), which is the package root when starting a golem.
- set\_golem\_name() defaults golem::pkg\_name()
- set\_golem\_version() defaults golem::pkg\_version()

# Get Functions

Reads the information from golem-config.yml

- get\_golem\_wd()
- get\_golem\_name()
- get\_golem\_version()

#### get\_sysreqs *Get system requirements (Deprecated)*

#### Description

This function is now deprecated, and was moved to {dockerfiler}.

#### Usage

get\_sysreqs(packages, quiet = TRUE, batch\_n = 30)

#### Arguments

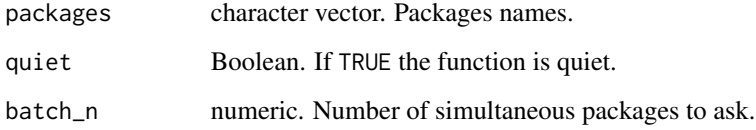

# Value

A vector of system requirements.

<span id="page-30-0"></span>

Read more about building big shiny apps at <https://engineering-shiny.org/>.

# Author(s)

Maintainer: Colin Fay <contact@colinfay.me> [\(ORCID\)](https://orcid.org/0000-0001-7343-1846)

# Authors:

- Vincent Guyader <vincent@thinkr.fr> [\(ORCID\)](https://orcid.org/0000-0003-0671-9270) (previous maintainer)
- Sébastien Rochette <sebastien@thinkr.fr> [\(ORCID\)](https://orcid.org/0000-0002-1565-9313)
- Cervan Girard <cervan@thinkr.fr> [\(ORCID\)](https://orcid.org/0000-0002-4816-4624)

#### Other contributors:

- Novica Nakov <nnovica@gmail.com> [contributor]
- David Granjon <dgranjon@ymail.com> [contributor]
- Arthur Bréant <arthur@thinkr.fr>[contributor]
- Antoine Languillaume <antoine@thinkr.fr>[contributor]
- Ilya Zarubin <zarubin@wiso.uni-koeln.de> [contributor]
- ThinkR [copyright holder]

# See Also

Useful links:

- <https://thinkr-open.github.io/golem/>
- <https://github.com/ThinkR-open/golem>
- Report bugs at <https://github.com/ThinkR-open/golem/issues>

golem\_welcome\_page *Welcome Page*

# Description

Welcome Page

## Usage

```
golem_welcome_page()
```
#### Value

A welcome page for your {golem} app

<span id="page-31-0"></span>

This function will run rlang::check\_installed() on:

- usethis
- pkgload
- dockerfiler
- devtools
- roxygen2
- attachment
- rstudioapi
- here
- fs
- desc
- pkgbuild
- processx
- rsconnect
- testthat
- rstudioapi

#### Usage

```
install_dev_deps(dev_deps, force_install = FALSE, ...)
```
# Arguments

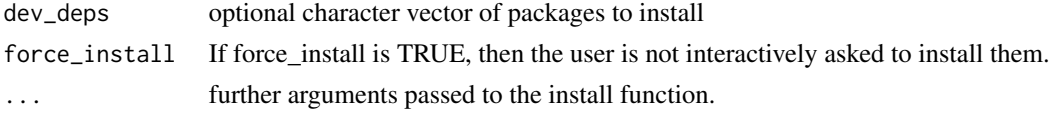

#### Value

Used for side-effects

# Examples

```
if (interactive()) {
  install_dev_deps()
}
```
<span id="page-32-0"></span>

Trying to guess if path is a golem-based app.

# Usage

```
is\_golem(path = getwd())
```
#### Arguments

path Path to the directory to check. Defaults to the current working directory.

# Value

A boolean, TRUE if the directory is a golem-based app, FALSE else.

## Examples

is\_golem()

is\_running *Is the running app a golem app?*

#### Description

Note that this will return TRUE only if the application has been launched with with\_golem\_options()

# Usage

is\_running()

#### Value

TRUE if the running app is a {golem} based app, FALSE otherwise.

# Examples

is\_running()

<span id="page-33-2"></span><span id="page-33-0"></span>js\_handler\_template *Golem's default custom templates*

# <span id="page-33-1"></span>Description

These functions do not aim at being called as is by users, but to be passed as an argument to the add\_js\_handler() function.

#### Usage

```
js_handler_template(path, name = "fun", code = " ")
js_template(path, code = " ")
css_template(path, code = " ")
sass_template(path, code = " ")
empty_template(path, code = " ")
```
# Arguments

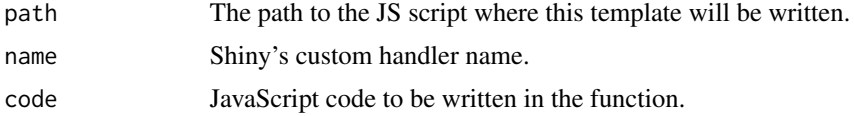

#### Value

Used for side effect

#### See Also

[add\\_js\\_handler\(\)](#page-11-1)

maintenance\_page *maintenance\_page*

# Description

A default html page for maintenance mode

# Usage

maintenance\_page()

#### <span id="page-34-0"></span>make\_dev 35

# Details

see the vignette vignette("f\_extending\_golem", package = "golem") for details.

#### Value

an html\_document

make\_dev *Make a function dependent to dev mode*

# Description

The function returned will be run only if golem::app\_dev() returns TRUE.

#### Usage

make\_dev(fun)

#### Arguments

fun A function

# Value

Used for side-effects

<span id="page-34-1"></span>module\_template *Golem Module Template Function*

#### Description

Module template can be used to extend golem module creation mechanism with your own template, so that you can be even more productive when building your {shiny} app. Module template functions do not aim at being called as is by users, but to be passed as an argument to the add\_module() function.

```
module_template(name, path, export, ph_ui = " ", ph_server = " ", ...)
```
#### <span id="page-35-0"></span>**Arguments**

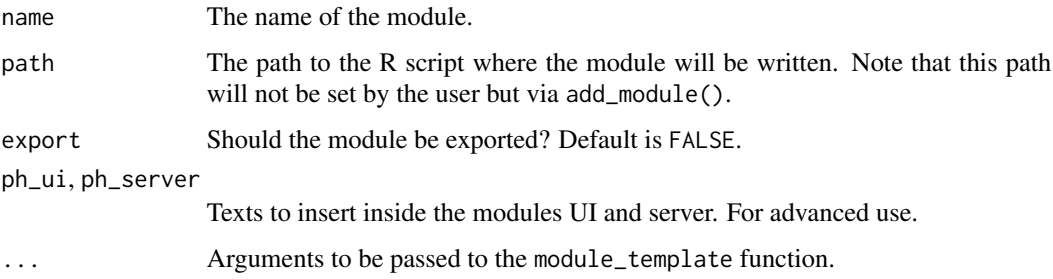

#### Details

Module template functions are a way to define your own template function for module. A template function that can take the following arguments to be passed from add\_module():

- name: the name of the module
- path: the path to the file in R/
- export: a TRUE/FALSE set by the export param of add\_module()

If you want your function to ignore these parameters, set ... as the last argument of your function, then these will be ignored. See the examples section of this help.

## Value

Used for side effect

## See Also

[add\\_module\(\)](#page-13-1)

#### Examples

```
if (interactive()) {
 my_tmpl <- function(name, path, ...) {
   # Define a template that write to the
   # module file
   write(name, path)
 }
 golem::add_module(name = "custom", module_template = my_tmpl)
 my_other_tmpl <- function(name, path, ...) {
   # Copy and paste a file from somewhere
   file.copy(..., path)
 }
 golem::add_module(name = "custom", module_template = my_other_tmpl)
}
```
<span id="page-36-0"></span>

These are functions to help you navigate inside your project while developing

#### Usage

```
pkg_name(path = get_golem_wd())
```

```
pkg_version(path = get_golem_wd())
```
pkg\_path()

# Arguments

path Path to use to read the DESCRIPTION

# Value

The value of the entry in the DESCRIPTION file

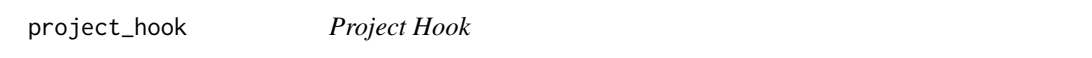

# Description

Project hooks allow to define a function run just after {golem} project creation.

# Usage

```
project_hook(path, package_name, ...)
```
# Arguments

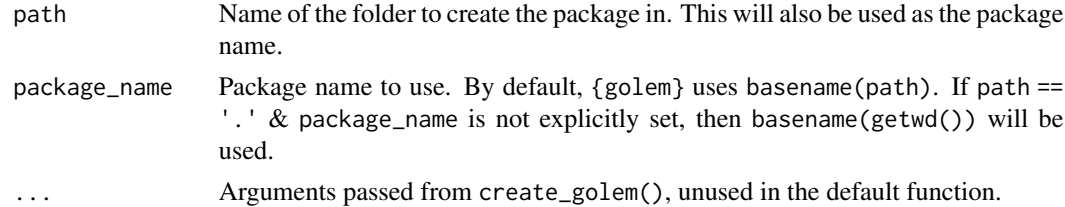

# Value

Used for side effects

#### Examples

```
if (interactive()) {
 my\_proj \leq function(...) funlink("dev/", TRUE, TRUE)
 }
 create_golem("ici", project_template = my_proj)
}
```
run\_dev *Run the* dev/run\_dev.R *file*

#### Description

The default file="dev/run\_dev.R" launches your {golem} app with a bunch of useful options. The file content can be customized and file-name and path changed as long as the argument combination of file and pkg are supplied correctly: the file-path is a relative path to a {golem} package root pkg. An error is thrown if pkg/file cannot be found.

#### Usage

```
run_dev(
  file = "dev/run_dev.R",
 pkg = get_golem_wd(),
  save\_all = TRUE,install_required_packages = TRUE
)
```
#### Arguments

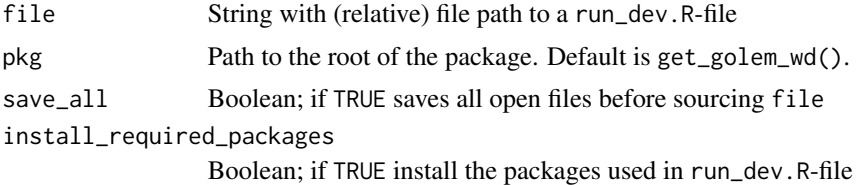

#### Details

The function run\_dev() is typically used to launch a shiny app by sourcing the content of an appropriate run\_dev-file. Carefully read the content of dev/run\_dev.R when creating your custom run\_dev-file. It has already many useful settings including a switch between production/development, reloading the package in a clean R environment before running the app etc.

#### Value

pure side-effect function; returns invisibly

<span id="page-37-0"></span>

<span id="page-38-0"></span>

This function is used check for any 'browser()" or commented #TODO / #TOFIX / #BUG in the code

#### Usage

```
sanity_check(pkg = get_golem_wd())
```
#### Arguments

pkg Path to the root of the package. Default is get\_golem\_wd().

# Value

A DataFrame if any of the words has been found.

use\_external\_js\_file *Use Files*

#### Description

These functions download files from external sources and put them inside the inst/app/www directory. The use\_internal\_ functions will copy internal files, while use\_external\_ will try to download them from a remote location.

```
use_external_js_file(
  url,
  name = NULL,
 pkg = get_golem_wd(),
  dir = "inst/app/www",
  open = FALSE,
  dir_create = TRUE
)
use_external_css_file(
  url,
  name = NULL,
  pkg = get_golem_wd(),
  dir = "inst/app/www",
  open = FALSE,
```

```
dir_create = TRUE
\lambdause_external_html_template(
  url,
  name = "template.html",
 pkg = get_golem_wd(),
 dir = "inst/app/www",
 open = FALSE,
  dir_create = TRUE
\lambdause_external_file(
 url,
 name = NULL,pkg = get_golem_wd(),
 dir = "inst/app/www",
  open = FALSE,
  dir_create = TRUE
\lambdause_internal_js_file(
  path,
  name = NULL,pkg = get_golem_wd(),
 dir = "inst/app/www",
  open = FALSE,
  dir_create = TRUE
\mathcal{L}use_internal_css_file(
 path,
 name = NULL,
 pkg = get_golem_wd(),
 dir = "inst/app/www",
 open = FALSE,
 dir_create = TRUE
\mathcal{L}use_internal_html_template(
 path,
 name = "template.html",
 pkg = get_golem_wd(),
 dir = "inst/app/www",open = FALSE,
  dir_create = TRUE
)
```
# <span id="page-40-0"></span>use\_favicon 41

```
use_internal_file(
 path,
 name = NULL,pkg = get_golem_wd(),
 dir = "inst/app/www",
 open = FALSE,
 dir_create = TRUE
)
```
# Arguments

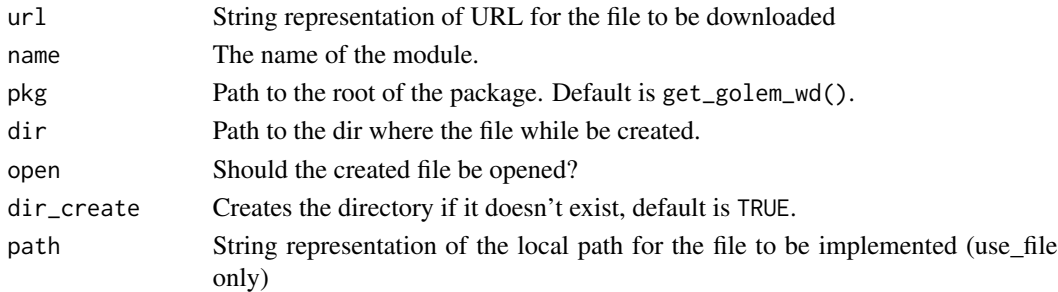

#### Value

The path to the file, invisibly.

#### Note

See ?htmltools::htmlTemplate and https://shiny.rstudio.com/articles/templates.html for more information about htmlTemplate.

use\_favicon *Add a favicon to your shinyapp*

#### Description

This function adds the favicon from ico to your shiny app.

```
use_favicon(path, pkg = get_golem_wd(), method = "curl")
remove_favicon(path = "inst/app/www/favicon.ico")
favicon(
 ico = "favicon",
 rel = "shortcut icon",
 resources_path = "www",
 ext = "ico")
```
# <span id="page-41-0"></span>Arguments

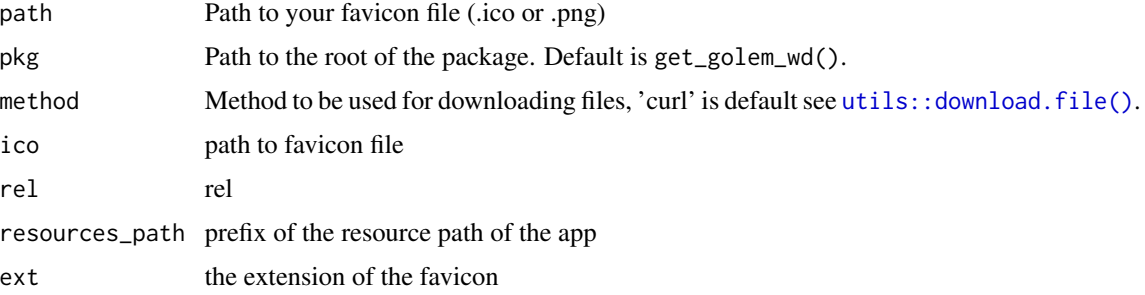

#### Value

Used for side-effects.

An HTML tag.

# Examples

```
if (interactive()) {
  use_favicon()
  use_favicon(path = "path/to/your/favicon.ico")
}
```
use\_module\_test *Add a test file for a module*

# Description

Add a test file for in module, with the new testServer structure.

#### Usage

```
use_module_test(name, pkg = get_golem_wd(), open = TRUE)
```
# Arguments

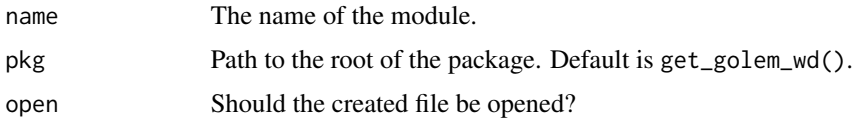

# Value

Used for side effect. Returns the path invisibly.

<span id="page-42-0"></span>use\_readme\_rmd *Generate a README.Rmd*

# Description

Generate a README.Rmd

# Usage

```
use_readme_rmd(
 open = rlang::is_interactive(),
 pkg_name = golem::get_golem_name(),
 overwrite = FALSE,
 pkg = golem::get_golem_wd()
)
```
# Arguments

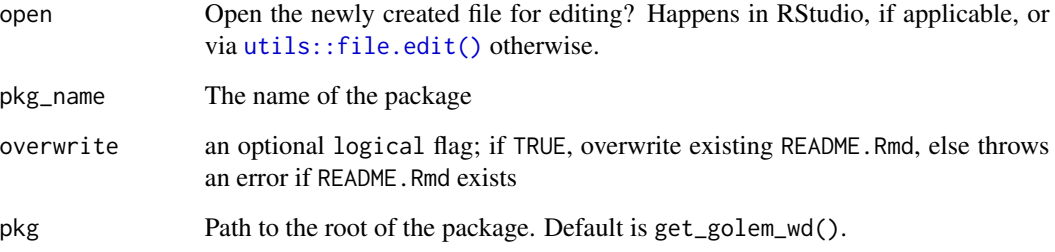

# Value

pure side-effect function that generates template README.Rmd

use\_recommended\_deps *Add recommended elements*

# Description

use\_recommended\_deps Adds shiny, DT, attempt, glue, golem, htmltools to dependencies use\_recommended\_tests Adds a test folder and copy the golem tests

## Usage

```
use_recommended_deps(
 pkg = get_golem_wd(),
  recommended = c("shiny", "DT", "attempt", "glue", "htmltools", "golem")
\mathcal{L}use_recommended_tests(
  pkg = get_golem_wd(),
  spellcheck = TRUE,
 vignettes = TRUE,
 lang = "en-US",error = FALSE
)
```
# Arguments

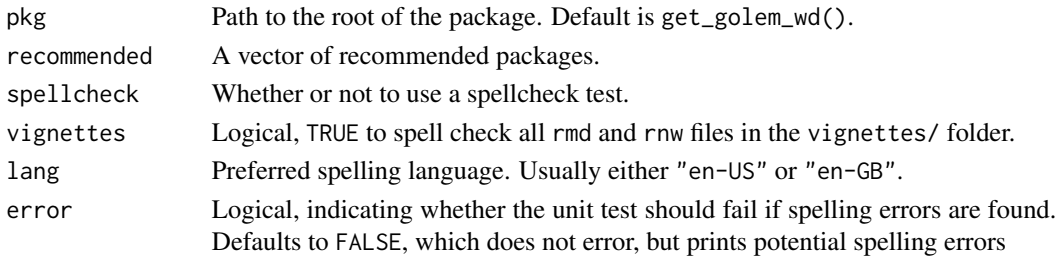

#### Value

Used for side-effects.

use\_utils\_ui *Use the utils files*

#### Description

use\_utils\_ui Copies the golem\_utils\_ui.R to the R folder. use\_utils\_server Copies the golem\_utils\_server.R to the R folder.

```
use_utils_ui(pkg = get_golem_wd(), with_test = FALSE)
use_utils_test_ui(pkg = get_golem_wd())
use_utils_server(pkg = get_golem_wd(), with_test = FALSE)
use_utils_test_ui(pkg = get_golem_wd())
use_utils_test_server(pkg = get_golem_wd())
```
<span id="page-43-0"></span>

# <span id="page-44-0"></span>Arguments

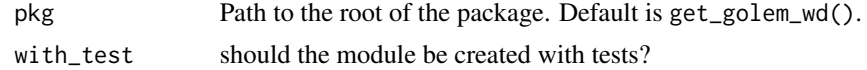

# Value

Used for side-effects.

with\_golem\_options *Add Golem options to a Shiny App*

# Description

You'll probably never have to write this function as it is included in the golem template created on launch.

# Usage

```
with_golem_options(
  app,
 golem_opts,
 maintenance_page = golem::maintenance_page,
 print = FALSE
)
```
# Arguments

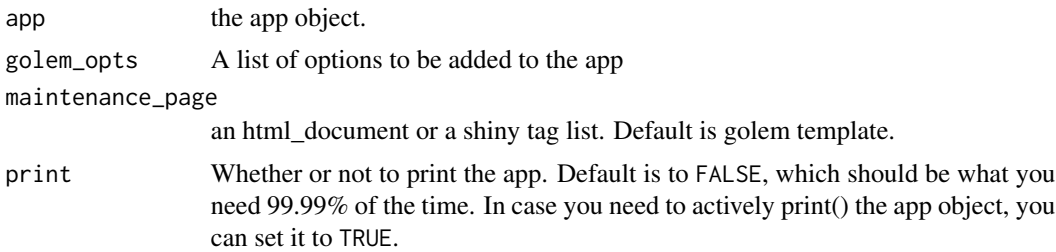

#### Value

a shiny.appObj object

# <span id="page-45-0"></span>**Index**

activate\_js, [3](#page-2-0) activate\_js(), *[20](#page-19-0)* add\_css\_file *(*add\_js\_file*)*, [12](#page-11-0) add\_dockerfile, [6](#page-5-0) add\_dockerfile\_heroku *(*add\_dockerfile*)*, [6](#page-5-0) add\_dockerfile\_shinyproxy *(*add\_dockerfile*)*, [6](#page-5-0) add\_dockerfile\_with\_renv *(*add\_dockerfile*)*, [6](#page-5-0) add\_dockerfile\_with\_renv\_heroku *(*add\_dockerfile*)*, [6](#page-5-0) add\_dockerfile\_with\_renv\_shinyproxy *(*add\_dockerfile*)*, [6](#page-5-0) add\_empty\_file *(*add\_js\_file*)*, [12](#page-11-0) add\_fct, [10](#page-9-0) add\_html\_template *(*add\_js\_file*)*, [12](#page-11-0) add\_js\_file, [12](#page-11-0) add\_js\_handler *(*add\_js\_file*)*, [12](#page-11-0) add\_js\_handler(), *[34](#page-33-0)* add\_js\_input\_binding *(*add\_js\_file*)*, [12](#page-11-0) add\_js\_output\_binding *(*add\_js\_file*)*, [12](#page-11-0) add\_module, [14](#page-13-0) add\_module(), *[36](#page-35-0)* add\_partial\_html\_template *(*add\_js\_file*)*, [12](#page-11-0) add\_positconnect\_file, [16](#page-15-0) add\_positconnect\_file(), *[17](#page-16-0)* add\_r6 *(*add\_fct*)*, [10](#page-9-0) add\_rconnect\_file *(*add\_positconnect\_file*)*, [16](#page-15-0) add\_resource\_path, [17](#page-16-0) add\_rscignore\_file *(*add\_positconnect\_file*)*, [16](#page-15-0) add\_rstudioconnect\_file *(*add\_positconnect\_file*)*, [16](#page-15-0) add\_sass\_file *(*add\_js\_file*)*, [12](#page-11-0) add\_shinyappsio\_file *(*add\_positconnect\_file*)*, [16](#page-15-0)

add\_shinyserver\_file *(*add\_positconnect\_file*)*, [16](#page-15-0) add\_ui\_server\_files *(*add\_js\_file*)*, [12](#page-11-0) add\_utils *(*add\_fct*)*, [10](#page-9-0) addins, [6](#page-5-0) amend\_golem\_config, [18](#page-17-0) app\_dev *(*app\_prod*)*, [18](#page-17-0) app\_prod, [18](#page-17-0) attachment::att\_amend\_desc(), *[9](#page-8-0)* browser\_button, [19](#page-18-0) browser\_dev *(*cat\_dev*)*, [20](#page-19-0) bundle\_resources, [19](#page-18-0) cat\_dev, [20](#page-19-0) create\_golem, [21](#page-20-0) css\_template, *[14](#page-13-0)* css\_template *(*js\_handler\_template*)*, [34](#page-33-0) detach\_all\_attached, [22](#page-21-0) disable\_autoload, [22](#page-21-0) document\_and\_reload, [23](#page-22-0) empty\_template *(*js\_handler\_template*)*, [34](#page-33-0) expect\_html\_equal *(*expect\_shinytag*)*, [24](#page-23-0) expect\_running *(*expect\_shinytag*)*, [24](#page-23-0) expect\_shinytag, [24](#page-23-0) expect\_shinytaglist *(*expect\_shinytag*)*, [24](#page-23-0) favicon *(*use\_favicon*)*, [41](#page-40-0) fill\_desc, [24](#page-23-0) get\_current\_config, [26](#page-25-0) get\_golem\_name *(*get\_golem\_wd*)*, [28](#page-27-0) get\_golem\_options, [27](#page-26-0) get\_golem\_version *(*get\_golem\_wd*)*, [28](#page-27-0) get\_golem\_wd, [28](#page-27-0) get\_golem\_wd(), *[9](#page-8-0)* get\_sysreqs, [30](#page-29-0)

go\_to\_app\_server *(*addins*)*, [6](#page-5-0)

#### INDEX 47

```
go_to_app_ui (addins), 6
go_to_deploy (addins), 6
go_to_dev (addins), 6
go_to_run_app (addins), 6
go_to_run_dev (addins), 6
go_to_start (addins), 6
golem, 31
golem-package (golem), 31
golem_welcome_page, 31
```
insert\_ns *(*addins*)*, [6](#page-5-0) install\_dev\_deps, [32](#page-31-0) invoke\_js *(*activate\_js*)*, [3](#page-2-0) invoke\_js(), *[20](#page-19-0)* is\_golem, [33](#page-32-0) is\_running, [33](#page-32-0)

js\_handler\_template, *[14](#page-13-0)*, [34](#page-33-0) js\_template, *[14](#page-13-0)* js\_template *(*js\_handler\_template*)*, [34](#page-33-0)

load, *[23](#page-22-0)* load\_pkgload(), *[23](#page-22-0)*

maintenance\_page, [34](#page-33-0) make\_dev, [35](#page-34-0) message\_dev *(*cat\_dev*)*, [20](#page-19-0) module\_template, [35](#page-34-0) module\_template(), *[15](#page-14-0)*

person(), *[25](#page-24-0)* pkg\_name, [37](#page-36-0) pkg\_path *(*pkg\_name*)*, [37](#page-36-0) pkg\_version *(*pkg\_name*)*, [37](#page-36-0) print\_dev *(*cat\_dev*)*, [20](#page-19-0) project\_hook, [37](#page-36-0)

remove\_favicon *(*use\_favicon*)*, [41](#page-40-0) renv::snapshot(), *[10](#page-9-0)* resolveDependencies(), *[20](#page-19-0)* run\_dev, [38](#page-37-0)

sanity\_check, [39](#page-38-0) sass\_template *(*js\_handler\_template*)*, [34](#page-33-0) set\_golem\_name *(*get\_golem\_wd*)*, [28](#page-27-0) set\_golem\_options *(*get\_golem\_wd*)*, [28](#page-27-0) set\_golem\_options(), *[24,](#page-23-0) [25](#page-24-0)* set\_golem\_version *(*get\_golem\_wd*)*, [28](#page-27-0) set\_golem\_wd *(*get\_golem\_wd*)*, [28](#page-27-0)

use\_external\_css\_file *(*use\_external\_js\_file*)*, [39](#page-38-0) use\_external\_file *(*use\_external\_js\_file*)*, [39](#page-38-0) use\_external\_html\_template *(*use\_external\_js\_file*)*, [39](#page-38-0) use\_external\_js\_file, [39](#page-38-0) use\_favicon, [41](#page-40-0) use\_internal\_css\_file *(*use\_external\_js\_file*)*, [39](#page-38-0) use\_internal\_file *(*use\_external\_js\_file*)*, [39](#page-38-0) use\_internal\_html\_template *(*use\_external\_js\_file*)*, [39](#page-38-0) use\_internal\_js\_file *(*use\_external\_js\_file*)*, [39](#page-38-0) use\_module\_test, [42](#page-41-0) use\_readme\_rmd, [43](#page-42-0) use\_recommended\_deps, [43](#page-42-0) use\_recommended\_tests *(*use\_recommended\_deps*)*, [43](#page-42-0) use\_utils\_server *(*use\_utils\_ui*)*, [44](#page-43-0) use\_utils\_test\_server *(*use\_utils\_ui*)*, [44](#page-43-0) use\_utils\_test\_ui *(*use\_utils\_ui*)*, [44](#page-43-0) use\_utils\_ui, [44](#page-43-0) utils::download.file(), *[42](#page-41-0)* utils::file.edit(), *[43](#page-42-0)*

warning\_dev *(*cat\_dev*)*, [20](#page-19-0) with\_golem\_options, [45](#page-44-0)